## 施設予約設定チェックシート【新規】

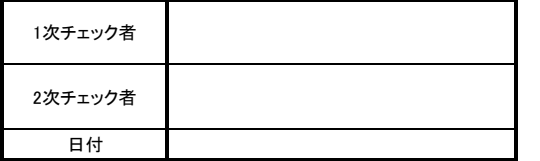

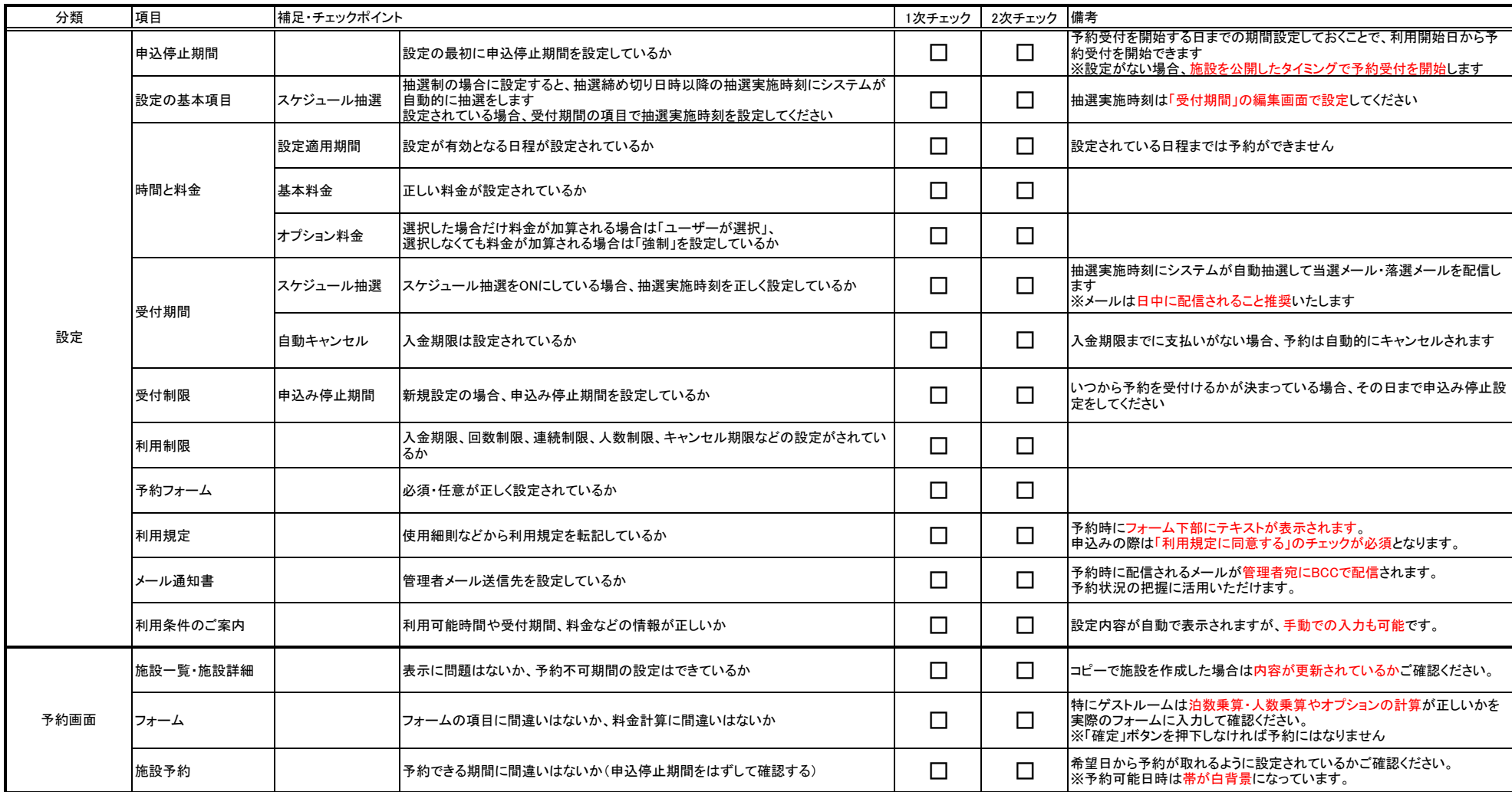